# Sistemas Operativos Distribuidos

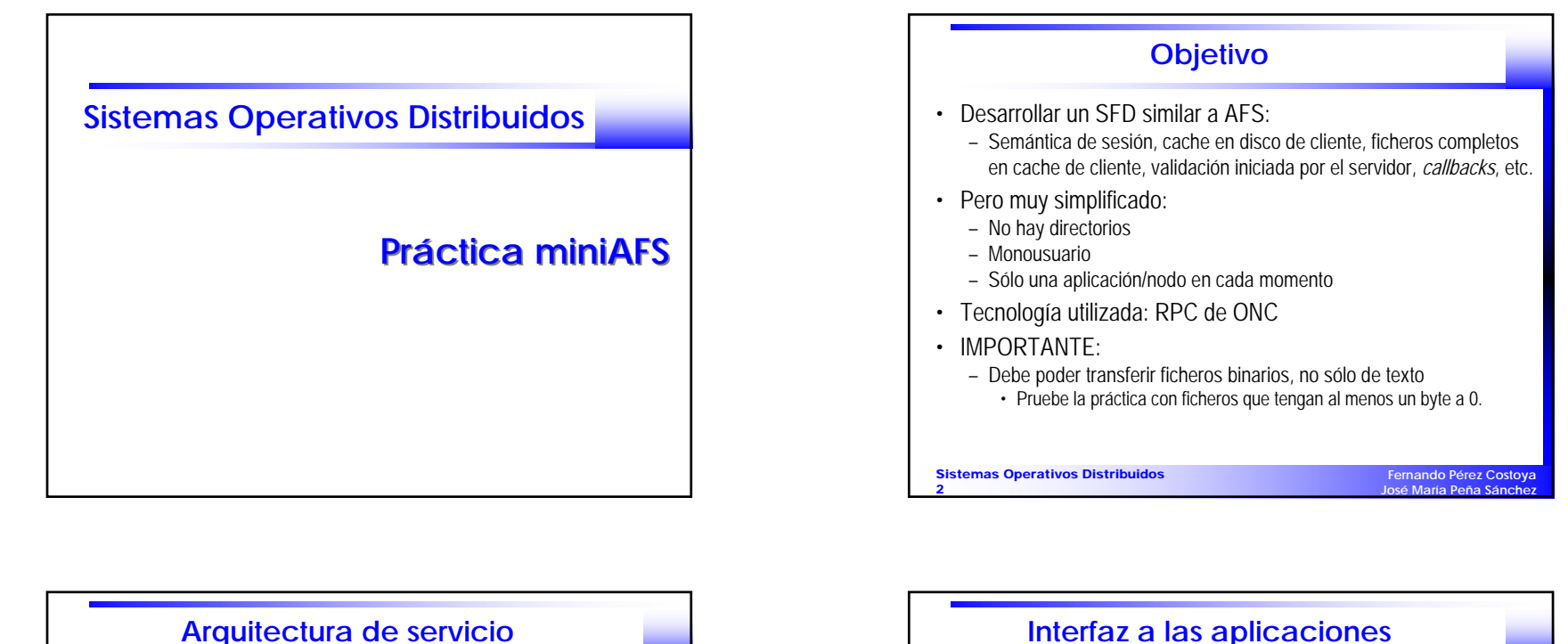

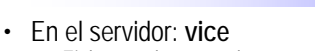

– Ficheros almacenados en subdirectorio *Ficheros/*

- Debe desarrollarse IDL (*vice.x*) y servidor (*vice.c*)
- En el cliente: **venus**
	- Cada "máquina" cliente en un directorio (*cliente1*, *cliente2*, ...)
	- Cache de cliente en subdirectorio *Cache/*
	- Funcionalidad repartida entre biblioteca de servicio y servidor venus
	- Biblioteca de servicio (*venusbib.c*): Debe desarrollarse
	- Se enlaza con aplicaciones y actúa como cliente de servicio vice
	- Servidor (*venus.c*): Debe desarrollarse
		- Se encarga de invalidaciones de ficheros en cache
	- Actúa como servidor para vice
	- Su interfaz de servicio (*venus.x*) ya está definida – Servicios *revocar\_callback* y *activar\_callback*

Sistemas Operativos Distribuidos 3

**Fernando Pérez Cost José María Peña Sánchez**

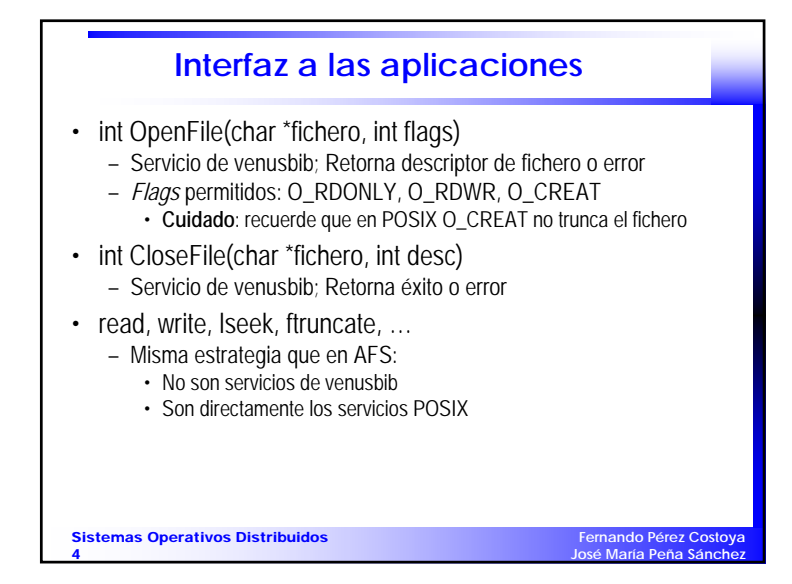

# Sistemas Operativos Distribuidos

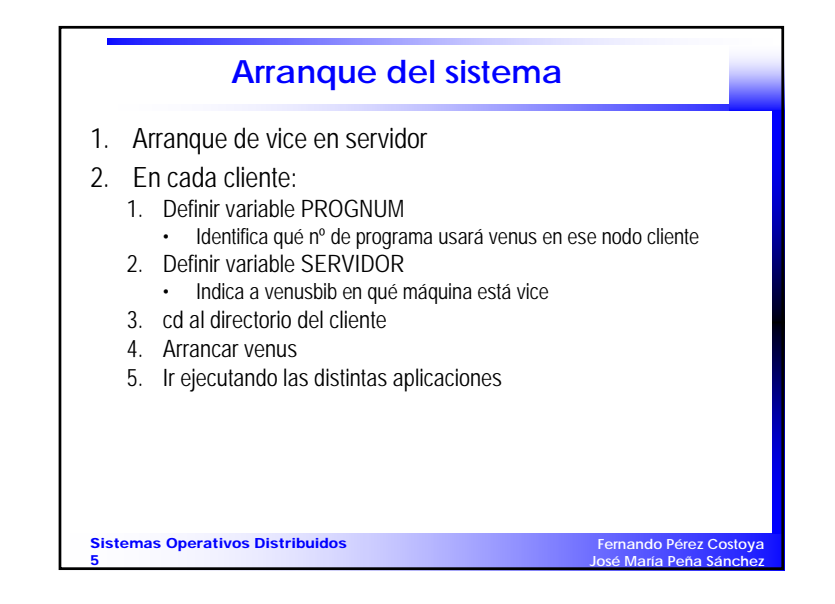

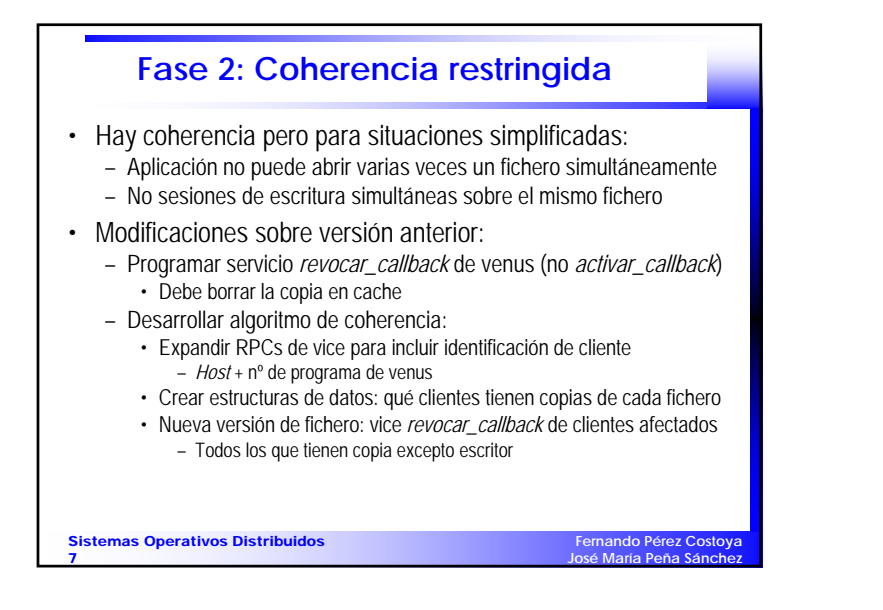

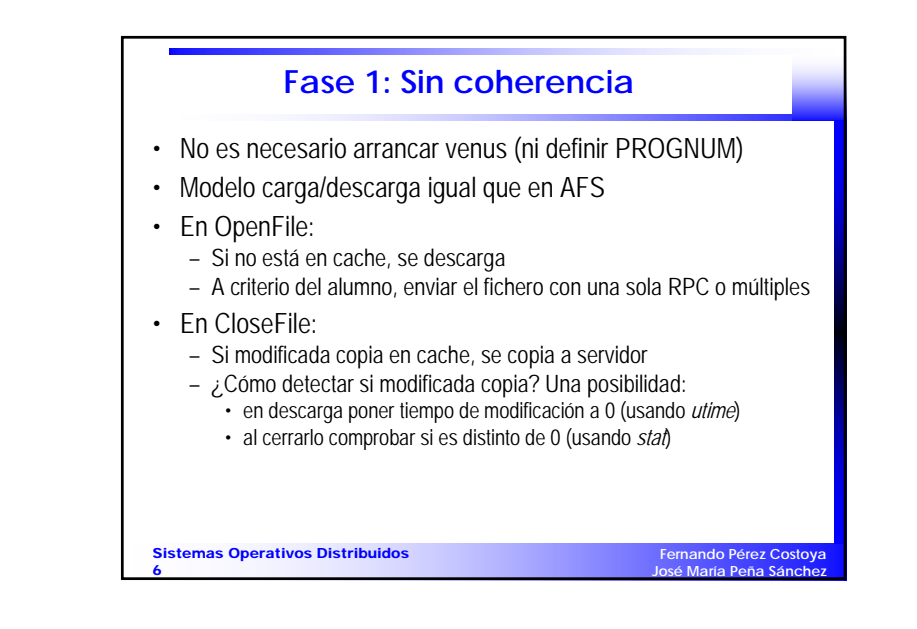

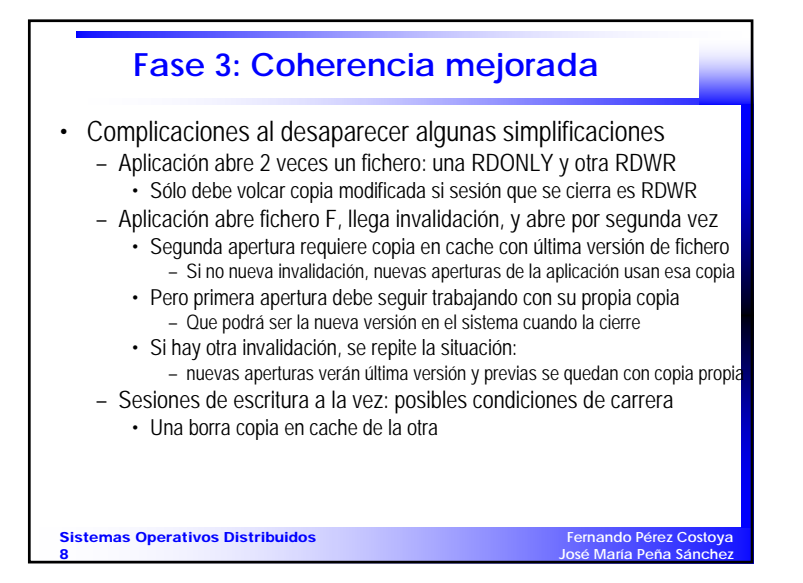

### 2-Comunicaciones

# Sistemas Operativos Distribuidos

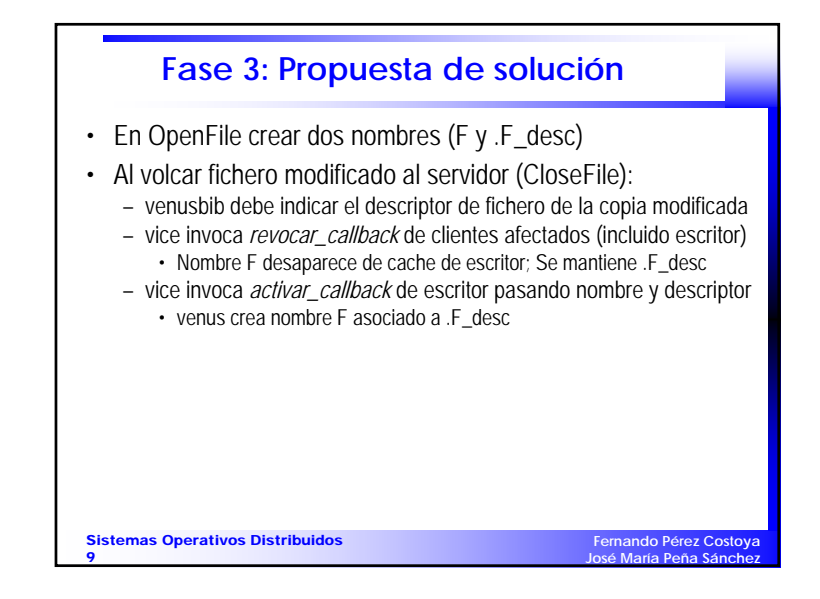

### 2-Comunicaciones